## **Learn Computers For Beginners**>>>CLICK HERE<<<

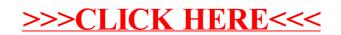